# **Web services: implémentation en J2EE: Axis 2 / JAX-WS**

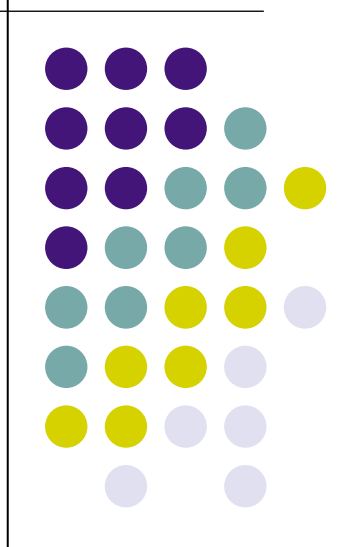

#### **J2EE ?**

- Plateforme Java
- Serveur d'applications
	- ! Ensemble d'APIs/Frameworks dédiées:
		- ! JAX-WS, JSP/JSF, Java Beans, JPA, JMS …
- Programmation côté serveur
	- Logique applicative
	- ! Gestion de l'interfaçage avec les sources de données
	- Génération dynamique de contenu (pages webs, documents xml, images, …)

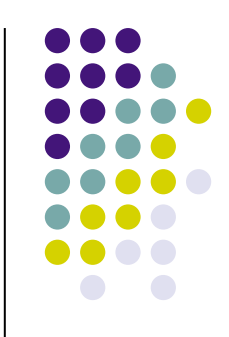

#### **Quelques serveurs J2EE**

- Glassfish (SUN)
	- Integre Metro (implementation de JAX-WS)
	- ! Implementation de référence J2EE
- JBoss (JBoss.org)
- Jonas (ObjectWeb)
- WebSphere (IBM)
- Oracle Application Server
- Geronimo (apache.org)
- Tomcat (apache.org) + des bibliothèques

#### **Modèle-vue-contrôleur: version J2EE**

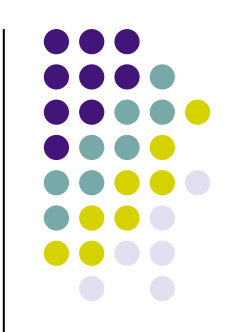

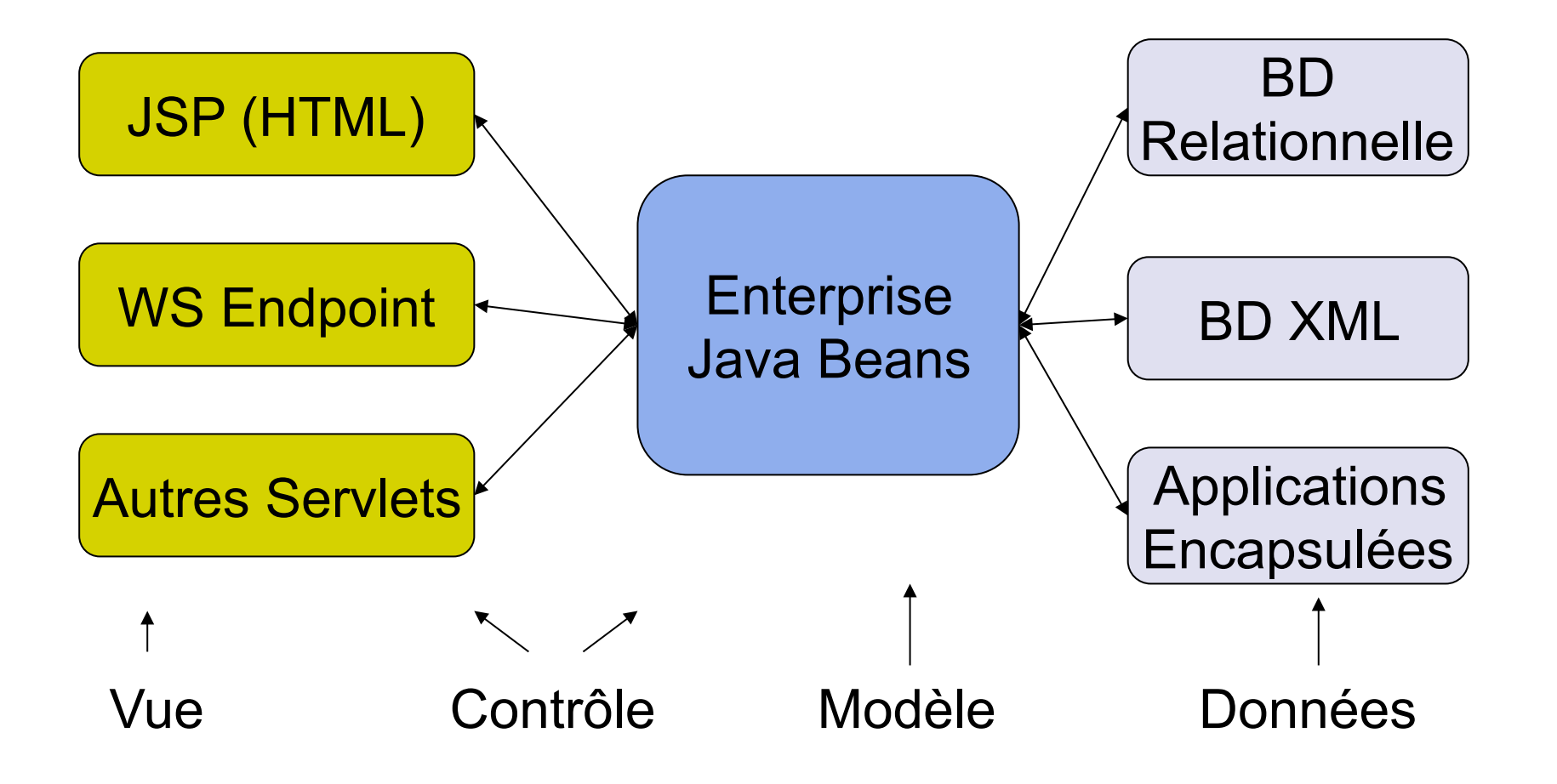

#### **Serveur J2EE**

- Conteneur: serveur « contenant une machine virtuelle »
- Orientée composants
	- Chaque composant a un rôle précis
		- Permet de simplifier chacun des composants
	- De nombreux composants sont fournis de manière standard
		- Soit directement
		- ! Soit générés à partir de spécifications de haut niveau
- APIs destinées à simplifier (?) la programmation des différents composants de l'application

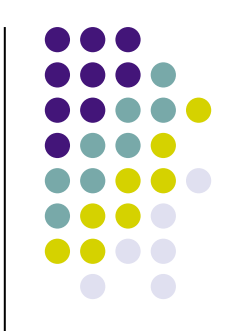

#### **Servlets**

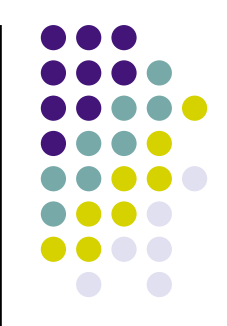

- Point d'entrée d'un client sur un serveur web J2EE
	- Pages dynamiques (JSP)
		- Similaires à des pages PHP, mais en Java
	- Web Services
		- En particulier si on utilise HTTP pour le transport

#### **Servlets: principe**

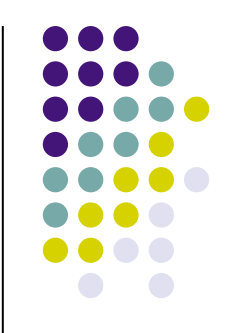

- Une classe Java
	- ! Qui implémente l'interface javax.servlet.Servlet
	- **En général en étendant la classe** javax.servlet.http.HttpServlet
- Un morceau dans un fichier de configuration (XML) du conteneur
	- Relie la classe à un emplacement (i.e. une URL) du serveur

### **Servlets HTTP: du côté classes Java**

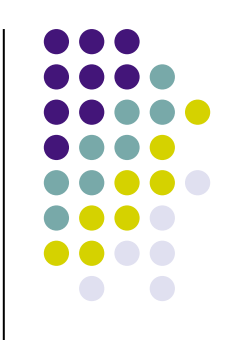

- Méthodes Java appelées lors d'une requête d'un client:
	- doGet, doPost, doPut, doDelete
		- ! En fonction de la méthode HTTP utilisée
		- Arguments représentant la requête et la réponse
	- Init et destroy
		- ! Permettent de réserver et de libérer les ressources nécessaires à la servlet
	- Attention à l'aspect concurrent:
		- ! Une servlet peut être amenée à gérer plusieurs requêtes simultanément

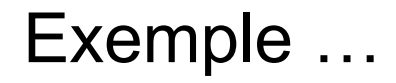

### **Servlets: du côté de la configuration du conteneur**

! Fichier WEB-INF/web.xml:

<servlet>

…

<display-name>DatePage</display-name>

<servlet-name>DatePage</servlet-name>

 <servlet-class>fr.univlyon1.ecoquery.cours.DatePage</servlet-class> </servlet>

<servlet-mapping>

<servlet-name>DatePage</servlet-name>

<url-pattern>/DatePage</url-pattern>

</servlet-mapping>

… …

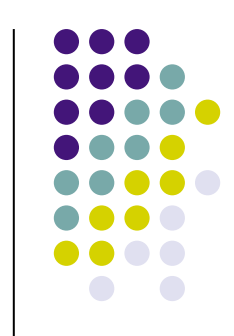

#### **Apache Tomcat**

- Conteneur de servlet uniquement
	- et non pas tout J2EE !
- Relativement léger
	- $\bullet$  Installation de base  $\sim$ 12 Mo
		- $\bullet$  > 100 Mo pour un serveur J2EE complet
- Possibilité d'ajouter des modules au besoin (ex: Axis 2 ou Metro)

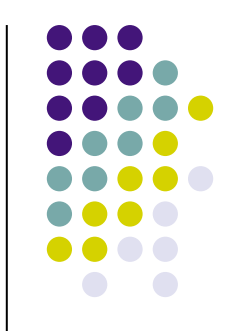

#### **Servlets: suffisant pour des services Web basiques**

- Un point d'accès à un service:
	- Reçoit une requête HTTP
	- Extrait de la requête un document SOAP
	- **Effectue un traitement**
	- ! Créé un document SOAP résultat
	- Renvoie ce document comme réponse
- Réalisable par une servlet en utilisant
	- les APIs XML Java
	- ! SAAJ

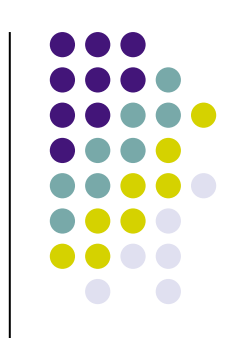

### **Correspondance objet <--> XML**

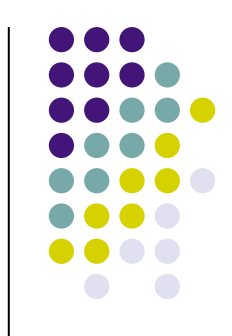

- Etant donné un modèle de document XML (i.e. un schéma XML ou une DTD) en faire une représentation sous forme d'objet Java
- Représenter les objets d'une certaine classe par un document XML
	- Sérialisation XML

#### **Axis 2: WSDL2Java**

- Conversion d'un fichier WSDL en un ensemble de classes Java
	- Pour représenter le contenu des messages
	- Une classe squelette à compléter pour implémenter les différentes opérations
	- Éventuellement des classes intermédiaires qui vont s'occuper de la gestion du message SOAP (stubs)

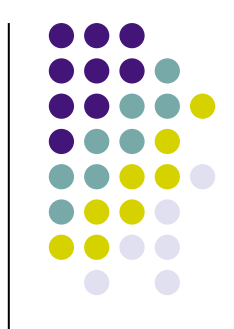

#### **Fonctionnement: runtime**

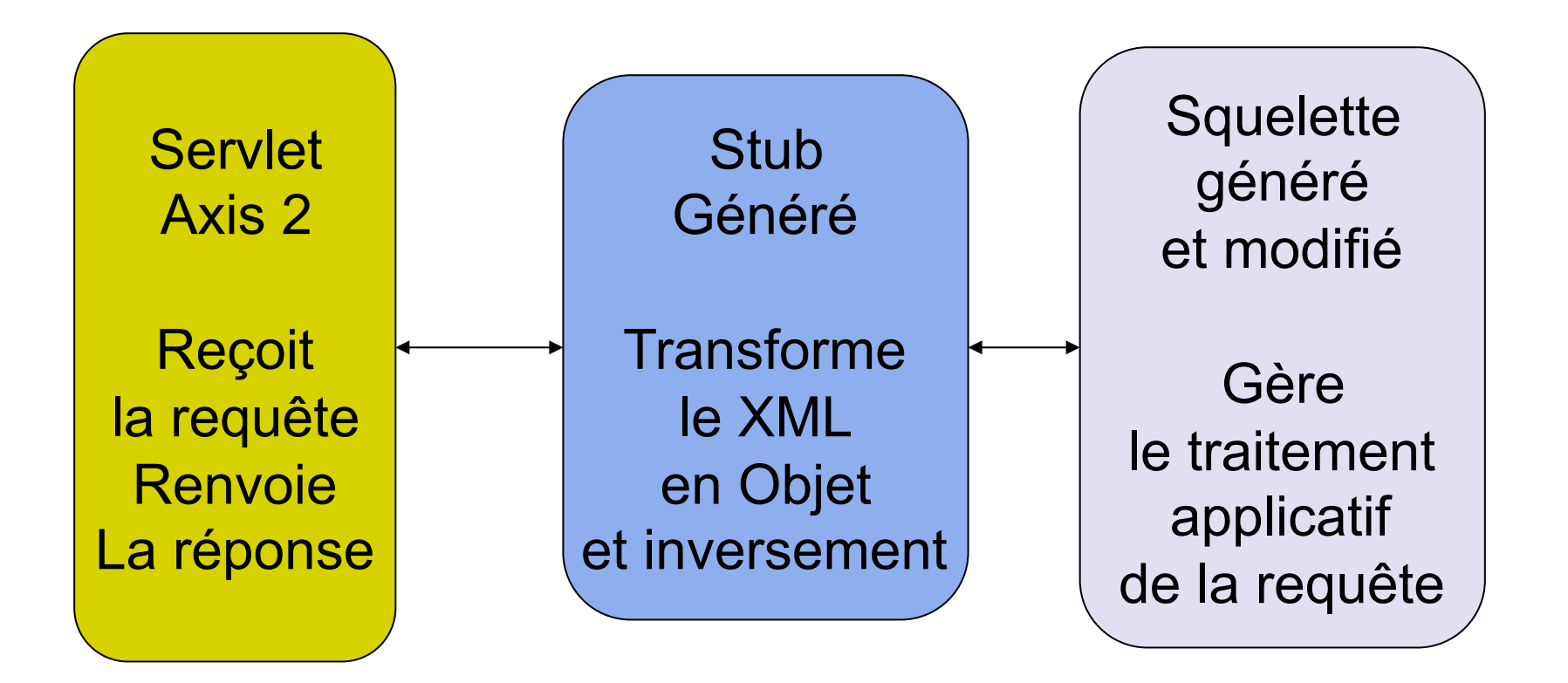

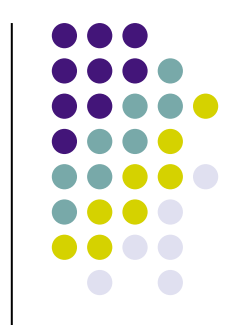

## **Axis2 Databinding Framework ADB**

- Conversion la plus simple de XML en objet
	- **Expanded mode (mode expansé)** 
		- Une classe pour chaque element externe
			- Non imbriqué dans un complexType
		- Une classe pour chaque complexType nommé
		- ! Mode systématiquement utilisé par le compilateur en ligne de commande
	- Wrapped mode (mode « intégré »)
		- ! Une classe contenant toutes les classes représentant les documents XML à traiter
- Limitations:
	- Difficulté à gérer les schémas complexes
		- Gère uniquement <sequence> et <all>
		- Pas de restriction ou d'extension de type complexes

#### **ADB: Lien XML - Java**

- Une classe par type complexe
	- ! Les attributs et les éléments sont transformés en variables d'instances
- Une classe par élément hors type complexe
- Les restrictions sur les types simples sont converties dans le type primitif Java le plus proche
	- En général, cela revient à utiliser le type de base qui a servi à la restriction

## **Exemple (tutoriel Axis 2)**

- **.** Fichier StockQuoteService.wsdl
- ! Génère:

adb/StockQuoteServiceMessageReceiverInOnly.java adb/StockQuoteServiceMessageReceiverInOut.java adb/StockQuoteServiceSkeleton.java adb/StockQuoteServiceSkeletonInterface.java pojo/ExtensionMapper.java pojo/GetPrice.java pojo/GetPriceResponse.java pojo/Update.java

#### **Génération de clients**

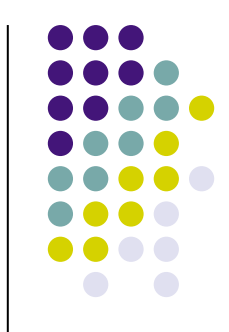

- WSDL2Java peut être utilisé pour générer un client
- · Plus précisement:
	- ! L'ensemble des classes pour (dé)sérialiser le XML
	- Une classe « stub » pour faciliter l'accès au service
	- Une classe client exemple
- Exemple: ADBClient.java

#### **JAXB: ADB version JAX-WS**

- Gère complètement XML Schema
- Bi directionnel:
	- Classes Java -> XML Schema
	- XML Schema -> classes Java
- Mécanisme d'annotations
	- Permet de personnaliser la liaison XML/Java

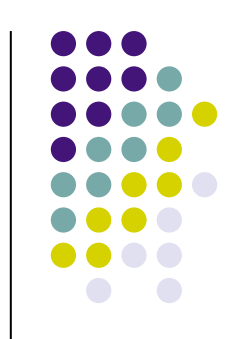

#### **XMLBeans**

- Plus complet que ADB
- Conserve un lien fort avec le XML:
	- XmlCursor
		- ! Représente une position dans le document XML correspondant à l'objet
		- **Accès bas niveau**
	- ! Modèle objet proche du schéma XML de départ

![](_page_19_Figure_7.jpeg)

### **JiBX: Binding XML to Java Code**

![](_page_20_Figure_1.jpeg)

- C'est le programmeur qui donne le lien entre le schéma XML et ses propres classes Java
	- Gain en flexibilité
	- Pratique lorqu'on utilise des classes déjà existantes
		- Dans le cas de l'exposition d'une application préexistante comme un service web
	- Un peu plus lourd à mettre en place

![](_page_21_Figure_0.jpeg)

#### **Exemple de binding simple**

![](_page_21_Figure_2.jpeg)

Source: tutoriel JiBX

#### **Exemple JiBX - 2**

![](_page_22_Figure_1.jpeg)

![](_page_22_Figure_2.jpeg)

#### **Exemple JiBX: variations de structures**

![](_page_23_Figure_1.jpeg)

![](_page_23_Figure_2.jpeg)

Source: tutoriel JiBX

![](_page_24_Picture_0.jpeg)

#### **Exemple JiBX: collections**

```
Binding Definition
                                        <br />
<br />
<br />
<br />
<br />
<br />
<br />
<br />
<br />
<br />
<br />
<br />
<br /><br /><br /><br /><br /><br /><br /><br /><br /><br /><br /><br /><br /><br /><br /><br /><br /><br /><br /><br /><br /><br /><br />
                                          <mapping name="timetable" class="TimeTable">
                                             <collection field="carriers" item-type="Carrier"/>
                                             <collection field="airports"/>
                                          </mapping>
                                          <mapping name="carrier" class="Carrier">
                                             <walue style="attribute" name="code" field="code"/>
                                             <value style="attribute" name="rating" field="rating"/>
                                             <value name="url" field="url"/>
                                             <value name="name" field="name"/>
                                          </mapping>
                                          <mapping name="airport" class="Airport">
                                             <walue style="attribute" name="code" field="code"/>
                                             <value name="location" field="location"/>
                                             <value name="name" field="name"/>
                                          </mapping>
       XML Document
                                        </binding>
                                                                                              Java Classes
<timetable>
  <carrier code="NL" rating="4">
                                                                                     public class TimeTable {
     <url>http://www.northleft.com</url>
                                                                                       private ArrayList carriers:
    <name>Northleft Airlines</name>
                                                                                       private Object[] airports:
  </carrier>
  \mathbf{r} , \mathbf{r} , \mathbf{r}public class Airport {
  <airport code="BOS">
    <location>Boston, MA</location>
                                                                                        . . .
     <name>Logan International</name>
                                                                                     public class Carrier {
  </airport>
                                                                                        \cdotsŀ
</timetable>
                                   Source: tutoriel JiBX
```
#### **Quelques options**

![](_page_25_Figure_1.jpeg)

- L'attribut ordered="false" indique que les valeurs peuvent ne pas être ordonnées comme dans la specification
- L'attribut flexible="true" indique que l'on ignore les valeurs qui n'apparaissent pas dans le binding

#### **Déploiement**

#### • Structure:

…

META-INF/services.xml META-INF/monservice.wsdl mon/nom/de/package/maclasse1.class mon/nom/de/package/maclasse2.class mon/nom/de/package/classegeneree.class

Description du service pour le runtime Axis Généré par WSDL2Java

- Archive .aar (i.e. jar) à placer dans le repertoire de tomcat:
	- webapps/axis2/WEB-INF/services/

![](_page_26_Picture_6.jpeg)

#### **java2wsdl**

![](_page_27_Figure_1.jpeg)

- Crée un fichier WSDL à partir d'une classe Java
- Bien pour:
	- ! Exposer facilement une application existante (vue à travers une classe) comme un service Web
	- Faire du prototypage
		- ! Plus rapide que le développement d'un fichier WSDL à la main
- Cette approche est cependant déconseillée en production: elle ne permet pas un bon contrôle du WSDL généré

#### **JAX-WS**

![](_page_28_Figure_1.jpeg)

- Ensemble d'APIs pour la programmation de services web sur J2EE
	- **Inclus SAAJ, JAXB**
- Utilisation simplifiée par des annotations dans les classes Java
	- Spécification de la correspondance XML Objets
	- Facilitation de la programmation des points d'entrée de services

#### **Annotations JAXB**

![](_page_29_Figure_1.jpeg)

- Package java.xml.bind.annotation
- @XmlRootElement: classe pouvant être (dé) sérialisée dans un document
- @XmlElement: propriété codée sous forme d'élément
- @XmlAttribute: propriété codée sous forme d'attribut (attention au type -> type simple)
- @XmlTransient: non sérialisé
- @XmlValue: texte dans l'élément (pour les types complexes XML Schema basés sur des simpleContent)

![](_page_30_Figure_0.jpeg)

#### **Exemple: classe CD**

- Cd.java
- TestCd.java
- cd.xml

### **Annotations pour les points d**'**accès**

![](_page_31_Figure_1.jpeg)

- Classe ou interface annotée avec @WebService
- Méthodes codant les opérations annotées avec @WebMethod
	- @WebParam peut permettre de spécifier des infos sur les paramètres (ex: quelle partie du message, ce paramètre provient-il du header, etc)
	- Les paramètres sont des objets extraits du XML via JAXB
	- @WebResult similaire à @WebParam
		- Utilisation de la classe javax.xml.ws.Holder<T>
- Annotation compatibles avec les beans (en particulier ajout possible de @Stateless)
- Déploiement: Mapping URL <-> service dans un fichier de configuration (sun-jaxws.xml pour Metro)

### **Génération de code**

![](_page_32_Figure_1.jpeg)

- A partir du Java:
	- Génération automatique de WSDL+XML Schema
- A partir du WSDL
	- Génération de classes annotées pour représenter les documents spécifiés par le schéma
	- Génération d'une interface annotée avec @WebService.
		- · Il reste à l'implémenter

### **Travailler directement avec le XML**

- Classe implémentant Provider<Source> ou Provider<SOAPMessage>
- · @WebServiceProvider
- · @ServiceMode
	- value=Service.Mode.MESSAGE ou PAYLOAD pour les Provider<Source>
- Plus léger que l'implémentation complète via une servlet, mais permet de gérer directement le XML.
- Se déploie similairement à une implémentation de service via une correspondance XML - objet

![](_page_33_Figure_7.jpeg)